# Wstęp do metod numerycznych 10. Miejsca zerowe wielomianów

## P. F. Góra <http://th-www.if.uj.edu.pl/zfs/gora/>

2015

### **Podstawowe Twierdzenie Algebry**

Rozwiązywanie równań wielomianowych

<span id="page-1-0"></span>
$$
P_n(z) = a_n z^n + a_{n-1} z^{n-1} + \dots + a_1 z + a_0 = 0 \tag{1}
$$

jest jednym z nielicznych przypadków, w których chcemy poznać *wszystkie* pierwiastki równania nieliniowego. Dzieje się tak z dwu powodów: Po pierwsze, równania wielomianowe mają duże znaczenie praktyczne. Po drugie, mamy potężne narzędzie teoretyczne:

**Twierdzenie 1. Podstawowe Twierdzenie Algebry:** *Wielomian stopnia* n *ma na płaszczy ´znie zespolonej dokładnie* n *pierwiastków, przy czym pierwiastki wielokrotne liczy si ˛e z ich krotnosciami. ´*

Podstawowe twierdzenie algebry nie jest konstruktywne — nie daje sposobu poszukiwania pierwiastków — ale zapewnia przynajmniej to, że wiemy, czego szukać. Jest to częsty przykład sytuacji, w której silny, choć niekonstruktywny wynik teoretyczny, znacznie ułatwia stosowanie metod numerycznych.

Ponieważ Podstawowe Twierdzenie Algebry nie wyróżnia w żaden sposób pierwiastków rzeczywistych, w tym wykładzie będziemy, w zasadzie, traktować wszystkie pierwiastki (i wielomiany) jak zespolone.

#### **Obliczanie wartosci wielomianu ´**

Obliczanie wartości wielomianu za pomocą wielokrotnego wywoływania funkcji bibliotecznej obliczającej potęgę jest *bardzo kosztowne*, zwłaszcza w przypadku argumentu zespolonego! Znacznie bardziej efektywne jest wyliczanie kolejnych potęg za pomocą mnożenia i obliczanie wielomianu począwszy od wyrazu wolnego:

0: 
$$
P = a_0, y = 1, k = 0
$$
  
1:  $k = k + 1$ 

- 2:  $y = z \cdot y$
- 3:  $P = P + a_k \cdot y$
- 4: Jezeli  $k < n$  GOTO 1, jezeli  $k = n$ , KONIEC.

#### **Algorytm Hornera**

Powyzszy algorytm można jeszcze uprościć. W tym celu zauważmy, że

$$
P_n(z) = a_n z^n + a_{n-1} z^{n-1} + \dots + a_2 z^2 + a_1 z + a_0 =
$$
  
\n
$$
(a_n z^{n-1} + a_{n-1} z^{n-2} + \dots + a_2 z + a_1) z + a_0 =
$$
  
\n
$$
((a_n z^{n-2} + a_{n-1} z^{n-3} + \dots + a_2) z + a_1) z + a_0 = \dots =
$$
  
\n
$$
(\dots ((a_n z + a_{n-1}) z + a_{n-2}) z + \dots + a_1) z + a_0.
$$
 (2)

Algorytm Hornera ma o połowę mniej mnożeń, niż poprzedni algorytm:

- 0:  $P = a_n, k = n$ 1:  $k = k - 1$ 2:  $P = P \cdot z + a_k$
- 3: Jezeli  $k > 0$  GOTO 1, jezeli  $k = 0$  KONIEC.

#### **Wpływ zaburzen współczynników ´**

W obliczeniach praktycznych współczynniki wielomianów, których pierwiastków poszukujemy, rzadko znamy w sposób dokładny. Najczęściej są one wynikiem jakichś poprzednich obliczeń, są zatem obarczone pewnymi błędami. Jaki jest wpływ błędów współczynników na wartości znalezionych numerycznie miejsc zerowych?

Niech dokładny wielomian ma postać jak w [\(1\)](#page-1-0) i niech  $z_0$  będzie jego dokładnym pierwiastkiem. Przypuśćmy dalej, że *dokładne* wartości współczynników  $a_k$  nie są znane — zamiast tego znamy wartości przybliżone  $\tilde{a}_k = a_k + \delta_k$ , przy czym  $\forall k \colon \left| \delta_k \right| \ll 1.$  Poszukujemy pierwiastków wielomianu zaburzonego:

<span id="page-5-0"></span>
$$
\tilde{P}_n(z) = \tilde{a}_n z^n + \tilde{a}_{n-1} z^{n-1} + \dots + \tilde{a}_1 z + \tilde{a}_0 = 0 \tag{3}
$$

Spodziewamy się, że miejsce zerowie wielomianu [\(3\)](#page-5-0) jest zaburzonym miejscem zerowym wielomianu [\(1\)](#page-1-0):  $\tilde{P}_n(\tilde{z}_0) = 0 \rightarrow \tilde{z}_0 = z_0 + \varepsilon$ ,  $|\varepsilon| \ll 1$ . Mamy

$$
0 = P_n(z_0) = a_n z_0^n + a_{n-1} z_0^{n-1} + \dots + a_1 z_0 + a_0
$$
  

$$
(\tilde{a}_n - \delta_n)(\tilde{z}_0 - \varepsilon)^n + (\tilde{a}_{n-1} - \delta_{n-1})(\tilde{z}_0 - \varepsilon)^{n-1} + \dots
$$
  

$$
+(\tilde{a}_1 - \delta_1)(\tilde{z}_0 - \varepsilon) + (\tilde{a}_0 - \delta_0).
$$
 (4)

Zauważmy, że

$$
(\tilde{z}_0 - \varepsilon)^k = \sum_{l=0}^k {k \choose l} \tilde{z}_0^{k-l} (-1)^l \varepsilon^l \simeq \tilde{z}_0^k - k \tilde{z}_0^{k-1} \varepsilon, \tag{5}
$$

gdyż wyższe potęgi  $\varepsilon$  możemy zaniedbać. Zaniedbujemy też iloczyny  $\delta_k \varepsilon$ .

Zatem

$$
0 = P_n(z_0) \simeq
$$
  
\n
$$
\tilde{a}_n \tilde{z}_0^n - n \tilde{a}_n \tilde{z}_0^{n-1} \varepsilon + \delta_n \tilde{z}_0^n +
$$
  
\n
$$
\tilde{a}_{n-1} \tilde{z}_0^{n-1} - (n-1) \tilde{a}_{n-1} \tilde{z}_0^{n-2} \varepsilon + \delta_{n-1} \tilde{z}_0^{n-1} + \dots
$$
  
\n
$$
= \sum_{k=0}^n \tilde{a}_k \tilde{z}_0^k - \left( \sum_{k=1}^n k \tilde{a}_k \tilde{z}_0^{k-1} \right) \varepsilon + \sum_{k=0}^n \delta_k \tilde{z}_0^k.
$$
  
\n(6)  
\n
$$
\tilde{P}_n(\tilde{z}_0) = 0
$$

Ostatecznie otrzymujemy następujące oszacowanie wpływu zaburzeń współczynników na zaburzenie miejsca zerowego wielomianu:

<span id="page-7-0"></span>
$$
|\varepsilon| \simeq \frac{\left| \sum_{k=0}^{n} \delta_k \tilde{z}_0^k \right|}{\left| \tilde{P}'_n(\tilde{z}_0) \right|}.
$$
 (7)

#### **Przykład Wilkinsona**

Wilkinson podał następujący przykład: Rozpatrujemy wielomian

<span id="page-8-0"></span>
$$
W(z) = (z+1)(z+2)\cdots(z+20). \tag{8}
$$

Jego miejscami zerowymi są liczby całkowite ujemne  $-1, -2, \ldots, -20$ . Załóżmy, że w wielomianie [\(8\)](#page-8-0) zaburzamy tylko jeden współczynnik:  $\delta_{19} =$  $2^{-23}\,\simeq\,10^{-7}$ ,  $\delta_{k\neq 19}\,=\,0$  Jak zmieni się położenie miejsca zerowego  $z_0 = -20$ ?  $W'(-20) = -19$ ! Oszacowanie [\(7\)](#page-7-0) daje

$$
|\varepsilon| \simeq \frac{10^{-7} \cdot 20^{19}}{19!} \simeq 4.4 \,. \tag{9}
$$

Zaburzenie miejsca zerowego jest *siedem rzędów wielkości* większe od zaburzenia pojedynczego współczynnika! (W rzeczywistości miejsca zerowe tak zaburzonego wielomianu stają się nawet zespolone.) Zagadnienie znajdywania miejsc zerowych wielomianów może być *źle uwarunko***wane!**

Copyright © 2003,2009-14 P. F. Góra 10–9

#### **Zaburzenia wielokrotnych miejsc zerowych**

Oszacowanie [\(7\)](#page-7-0) załamuje się dla miejsc zerowych o krotności większej od jeden (w takich miejscach zerowych znika takze pochodna wielomianu). ˙ Oznacza to, że z wielokrotnym miejscem zerowym może stać się coś strasznego po niewielkim zaburzeniu współczynników wielomianu — istotnie, w takiej sytuacji wielokrotne miejsce zerowe na ogół rozszczepia się na miejsca jednokrotne, leżące w pewnym niewielkim dysku na płaszczyźnie zespolonej. Rozpatrzmy następujący **przykład**: Rozwazmy wielomian

<span id="page-9-1"></span><span id="page-9-0"></span>
$$
Q(x) = 39205740x^{6} - 147747493x^{5} + 173235338x^{4} + 2869080x^{3}
$$
  
- 158495872x<sup>2</sup> + 118949888x - 28016640 (10a)  
= 17<sup>3</sup> · 19 · 20 · 21  $\left(x + \frac{20}{21}\right) \left(x - \frac{16}{17}\right)^{3} \left(x - \frac{18}{19}\right) \left(x - \frac{19}{20}\right)$ . (10b)

Znalezienie miejsc zerowych wielomianu w postaci [\(10b\)](#page-9-0) jest trywialne. Numeryczne znalezienie miejsc zerowych *tego samego* wielomianu da-nego w postaci [\(10a\)](#page-9-0) może być bardzo trudne. Co więcej, jeżeli wielomian [\(10\)](#page-9-1) zaburzymy zwiększając lub zmniejszając wyraz wolny o  $1$  – jest to *mała* zmiana, gdyz˙ 1/28016640 < 10−<sup>8</sup> — miejsca zerowe, i to nie tylko potrójne miejsce zerowe, przeniosą się z osi rzeczywistej na płaszczyznę zespoloną.

W praktyce numerycznej jeśli otrzymamy grupę leżących blisko "numerycznych miejsc zerowych", czasami trudno jest rozstrzygnąć, czy są one naprawdę różne, czy też na skutek skończonej dokładności, z jaką znamy współczynniki, reprezentują one "rozszczepione" miejsce wielokrotne.

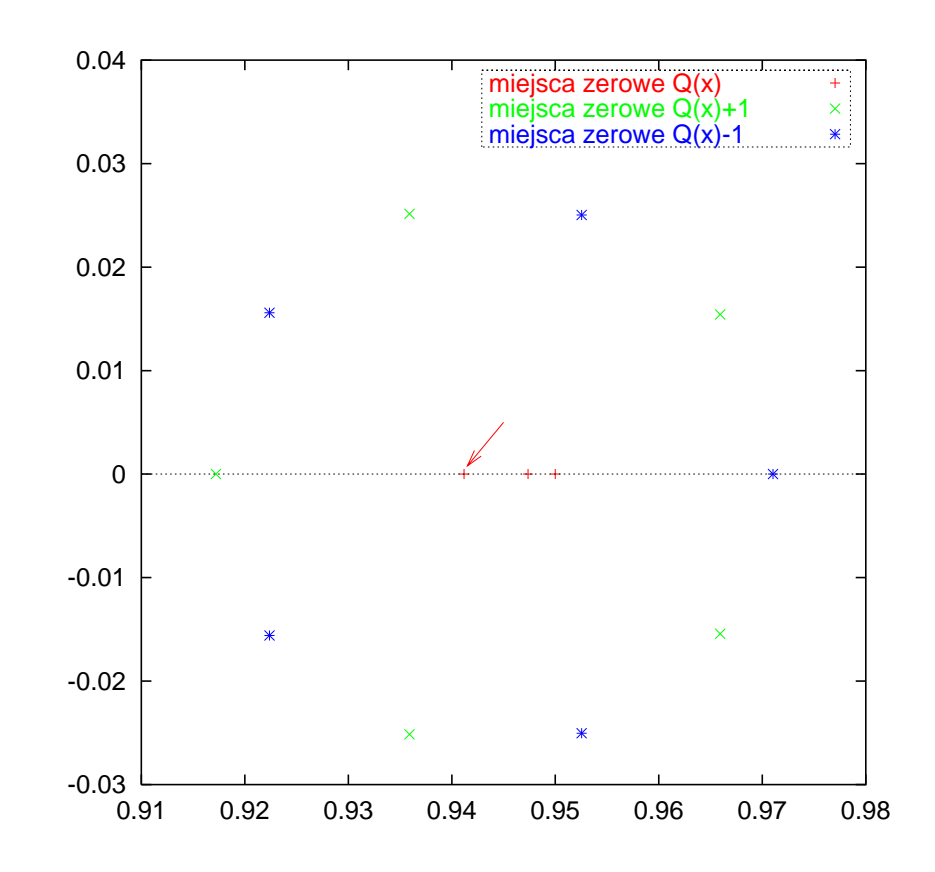

Dokładne miejsca zerowe wielomianu [\(10\)](#page-9-1) oraz znalezione numerycznie miejsca zerowe wielomianów  $Q(x) \pm 1$ . Strzałka wskazuje trzykrotne miejsce zerowe wielomianu  $Q(x)$ . Rysunek pokazuje tylko miejsca zerowe o dodatnich częściach rzeczywistych — miejsce zerowe leżące w −20/21 nie zmienia się zauważalnie przy takich zaburzeniach wielomianu.

#### **Co robic?! ´**

Potrzebujemy dwu rzeczy:

- 1. Metody numerycznego poszukiwania miejsc zerowych dedykowanej do poszukiwania miejsc zerowych wielomianów. Metodą taką jest *metoda Laguerre'a*.
- 2. Właściwej strategii postępowania. Polega ona na obniżaniu stopnia (deflacji) wielomianu po kazdorazowym znalezieniu jego miejsca ze- ˙ rowego porzez dzieleniu wielomianu przez  $(z - z_0)$ , gdzie  $z_0$  jest znalezionym miejscem zerowym i wygładzaniu znalezionych miejsc zerowych przy pomocy pierwotnego, niewydzielonego wielomianu.

#### **Metoda Laguerre'a**

Niech  $P_n(z)$  będzie wielomianem stopnia n. *Metoda Laguerre'a* zadana jest następującą iteracją:

<span id="page-13-0"></span>
$$
z_{i+1} = z_i - \frac{n P_n(z_i)}{P'_n(z_i) \pm \sqrt{(n-1) \left[ (n-1) \left[ P'_n(z_i) \right]^2 - n P_n(z_i) P''_n(z_i) \right]}} ,\tag{11}
$$

gdzie znak w mianowniku wybieramy tak, aby moduł mianownika był większy. Jeżeli wszystkie miejsca zerowe  $P_n$  są pojedyncze i rzeczywiste, można pokazać, że metoda [\(11\)](#page-13-0) jest zbieżna sześciennie dla dowolnego (rzeczywistego) przybliżenia początkowego; bardzo techniczny dowód tego faktu można znaleźć u Ralstona.

W wypadku ogólnym

- metoda jest zbieżna sześciennie do wszystkich pojedynczych miejsc zerowych (rzeczywistych i zespolonych),
- metoda jest zbieżna liniowo do wielokrotnych miejsc zerowych,
- przypadki braku zbieżności są bardzo rzadkie; w nielicznych przypadkach, w których metodzie grozi stagnacja, można ją przerwać wykonując jeden-dwa kroki metodą Newtona, a potem powrócić do metody Laguerre'a.

#### **Metoda Laguerre'a jest metodą "z wyboru" przy poszukiwaniu** (rzeczywistych i zespolonych, pojedynczych i wielokrotnych) **miejsc zerowych wielomianów.**

Można jej także używać do poszukiwania miejsc zerowych funkcji analitycznych, lokalnie rozwijalnych w szereg potęgowy do wyrazów rzędu  $n$ .

• Jeżeli porównamy metodę Laguerre'a [\(11\)](#page-13-0) z wyprowadzaoną w poprzednim wykładzie metodą opartą o rozwinięcie w szereg Taylora do drugiego rzędu

$$
z_{i+1} = z_i - \frac{2f(z_i)}{f'(z_i) \pm \sqrt{\left[f'(z_i)\right]^2 - 2f(z_i)f''(z_i)}}.
$$
 (12)

widzimy, że metoda Laguerre'a jest do niej podobna, ale *lepsza*, gdyż uwzględnia stopień wielomianu.

- Metoda Laguerre'a wymaga obliczania drugiej pochodnej, ale w wypadku wielomianów jest to bardzo proste.
- Metoda Laguerre'a, nawet dla rzeczywistych punktów początkowych, może prowadzić do zespolonych miejsc zerowych. Jednak z uwagi na specyfikę wielomianów, nie ma sensu upieranie się przy operowaniu na liczbach rzeczywistych.

#### **Obniżanie stopnia wielomianu i wygładzanie**

Gdy numerycznie poszukujemy miejsca zerowego wielomianu, może się zdarzyć, że metoda, nawet zastartowana z innego punktu, zbiegnie się do już wcześniej znalezionego miejsca zerowego. Aby tego uniknąć, obniżamy stopień wielomianu, to znaczy znajdujemy faktoryzację  $P_n(z) = (z - z_1)P_{n-1}(z)$ , gdzie  $z_1$  jest wcześniej znalezionym miejscem zerowym wielomianu  $P_n(z)$ . Następnie szukamy miejsca zerowego wielomianu  $P_{n-1}(z)$ . Wiemy jednak, że nawet drobne zaburzenia współczynników wielomianu, powstałe na przykład na skutek obliczania współczynników ze skończoną prezycją, mogą znacznie zaburzyć miejsce zerowe, dlatego znalezione miejsce zerowe *poprawiamy* (wygładzamy) za pomocą pełnego, niewydzielonego wielomianu.

Powiedzmy, że znalezionym numerycznie miejscem zerowym wielomianu  $P_{n-1}$  jest  $\tilde{z}_2$ . Tę wartość traktujemy jako warunek początkowy dla metody Laguerre'a zastosowanej do wielomianu  $P_n$  — spodziewamy się, że  $\tilde{z}_2$  leży blisko prawdziwego miejsca zerowego, więc zbieżność będzie szybka. W ten sposób znajdujemy wygładzone miejsce zerowe z<sub>2</sub>. Następnie znajdujemy faktoryzację  $P_{n-1}(z) = (z - z_2)P_{n-2}(z)$  (to znaczy  $P_n(z) =$  $(z-z_1)(z-z_2)P_{n-2}(z)$  itd.

#### **Deflacja wielomianu**

Przypuśćmy, że  $z_0$  jest pierwiatkiem wielomianu [\(1\)](#page-1-0). Musi zachodzić

$$
(z - z_0) \cdot P_{n-1}(z)
$$
  
=  $(z - z_0) (b_{n-1}z^{n-1} + b_{n-2}z^{n-2} + \dots + b_1z + b_0)$   
=  $a_n z^n + a_{n-1} z^{n-1} + \dots + a_1 z + a_0 = P_n(z)$ . (13)

Trzeba znaleźć współczynniki  $b_k$ . Rozwijając [\(13\)](#page-17-0) znajdujemy

<span id="page-17-1"></span><span id="page-17-0"></span>
$$
b_{n-1} = a_n
$$
  
\n
$$
-z_0b_{n-1} + b_{n-2} = a_{n-1}
$$
  
\n
$$
-z_0b_{n-2} + b_{n-3} = a_{n-2}
$$
  
\n
$$
-z_0b_2 + b_1 = a_2
$$
  
\n
$$
-z_0b_1 + b_0 = a_1
$$
  
\n
$$
-z_0b_0 = a_0
$$
  
\n(14)

Nalezy się chwilę zastanowić: [\(14\)](#page-17-1) stanowi układ  $n+1$  *nieliniowych* równań na  $n+1$  nieznanych parametrów:  $b_0, b_1, \ldots, b_{n-1}$  oraz  $z_0$ . Równania te jednak zawierają w sobie ukryty warunek, że  $z_0$  jest pierwiastkiem wyj-ściowego wielomianu. Istotnie, mnożąc to z równań [\(14\)](#page-17-1), którego prawą stroną jest  $a_k$ , przez  $z^k$ , postępując tak z każdym z tych równań i dodając wymnożone równania stronami, otrzymujemy poszukiwany warunek. Możemy zatem potraktować  $z_0$  jako znany parametr i wyeliminować jedno z równań [\(14\)](#page-17-1). Eliminując ostatnie otrzymujemy następujący układ równań *liniowych*:

$$
\begin{bmatrix} 1 & & & & & & \\ -z_0 & 1 & & & & & \\ & -z_0 & 1 & & & & \\ & & \ddots & \ddots & \ddots & \\ & & & -z_0 & 1 & \\ & & & & -z_0 & 1 \end{bmatrix} \begin{bmatrix} b_{n-1} \\ b_{n-2} \\ b_{n-3} \\ \vdots \\ b_1 \\ b_0 \end{bmatrix} = \begin{bmatrix} a_n \\ a_{n-1} \\ a_{n-2} \\ \vdots \\ a_2 \\ a_1 \end{bmatrix}
$$
 (15)

Układ ten można bardzo łatwo rozwiązać metodą *forward substitution*.

#### **Strategia postępowania**

Przypuśćmy, że znaleźliśmy już miejsca zerowe  $z_1, z_1, \ldots, z_k$  wielomianu  $P_n(z)$  i faktoryzację  $P_n(z) = (z-z_1)(z-z_2) \cdots (z-z_k) P_{n-k}(z)$ . Teraz

- 1. Biorąc dowolny zespolony warunek początkowy, znajdujemy za pomocą metody Laguerre'a miejsce zerowe  $\tilde{z}_{k+1}$  wielomianu  $P_{n-k}.$
- 2. W celu wygładzenia tego miejsca zerowego, liczby  $\tilde{z}_{k+1}$  uzywamy jako warunku początkowego dla metody Laguerre'a zastosowanej do *pełnego* wielomianu  $P_n(z)$ . Spodziewamy się, że w ciągu kilku (niewielu) iteracji znajdziemy jego miejsce zerowe  $z_{k+1}$ .
- 3. Faktoryzujemy wielomian  $P_{n-k}(z)$ , to znaczy obliczamy  $P_{n-k}(z) =$  $(z - z_{k+1})P_{n-k-1}(z)$ .
- 4. Postępujemy tak dopóki nie dojdziemy do wielomianu stopnia 2, którego pierwiastki obliczamy według znanego wzoru.

#### **Uwagi koncowe ´**

1. Jezeli wyjściowy wielomian  $P_n(z)$  ma współczynniki rzeczywiste, wiemy, że jego miejsca zerowe są albo rzeczywiste, albo tworzą zespolone pary sprzężone. Jeżeli zatem za pomocą powyższej strategii znajdziemy jego wygładzone, zespolone miejsce zerowe  $z_k = x_k + i y_k, \, x_k, y_k \in \mathbb{R},$  *wiemy*, że miejscem zerowym jest także  $z_{k+1} = x_k - i y_k$ , a więc możemy obiżyć stopien wielomianu od razu o dwa.

2. Jeżeli wyjściowy wielomian ma współczynniki całkowite (i niezbyt wielkie), przed przystąpieniem do obliczeń numerycznych, warto za pomocą znanego twierdzenia poszukać jego pierwiastków wymiernych.

#### **Przykład**

Szukamy miejsc zerowych wielomianu

<span id="page-21-0"></span>
$$
P_5(z) = z^5 + 12z^4 + 58z^3 + 134z^2 + 146z + 60. \tag{16a}
$$

- 1. Do wielomianu [\(16a\)](#page-21-0) stosujemy metodę Laguerre'a startując z punktu  $z_0 = -3$ . Otrzymujemy  $z_1 = -2$ .
- 2. Obliczamy

<span id="page-21-1"></span>
$$
P_4(z) = P_5(z)/(z - z_1) = z^4 + 10z^3 + 38z^2 + 58z + 30
$$
 (16b)

- 3. Do wielomianu [\(16b\)](#page-21-1) stosujemy metodę Laguerre'a startując z punktu  $z_0 = -3$ . Otrzymujemy  $\tilde{z}_2 = -1.17432138$ .
- 4. Do wielomianu [\(16a\)](#page-21-0) stosujemy metodę Laguerre'a startując z punktu  $\tilde{z}_2 = -1.17432138$ . Otrzymujemy  $z_2 = -1.17432138$  (różnice występują na dalszych miejscach dziesiętnych).

5. Obliczamy

<span id="page-22-0"></span>
$$
P_3(z) = P_4(z)/(z - z_2) = z^3 + 8.82567862z^2 + 27.6358169z
$$
  
+ 25.5466694. (16c)

- 6. Do wielomianu [\(16c\)](#page-22-0) stosujemy metodę Laguerre'a startując z punktu  $z_0 = -3$ . Otrzymujemy  $\tilde{z}_3 = -1.57588991$ .
- 7. do wielomianu [\(16a\)](#page-21-0) sotujemy metodę Laguerre'a startując z punktu  $\tilde{z}_3 = -1.57588991$ . Otrzymujemy  $z_3 = -1.57588990$ .
- 8. Obliczamy

<span id="page-22-1"></span>
$$
P_2(z) = P_3(z)/(z - z_3) = z^2 + 7.24978872z + 16.2109481.
$$
\n(16d)

9. Miejsca zerowe wielomianu [\(16d\)](#page-22-1) znajdujemy korzystając ze znanego wzoru. Otrzymujemy  $\tilde{x}_{4,5} = -3.62489 \pm 1.75245i$ .

10. Do wielomianu [\(16a\)](#page-21-0) stosujemy metodę Laguerre'a startując z punktu  $\tilde{x}_5 = -3.62489 - 1.75245i$ . Otrzymujemy  $x_5 = -3.62489436$  –  $1.75245227i$ . Ponieważ wielomian [\(16a\)](#page-21-0) ma współczynniki rzeczywiste, jego zespolone pierwiastki muszą tworzyć pary sprzężone, a zatem  $x_4 = -3.62489436 + 1.75245227i$ .

Choć w powyższym przykładzie wygładzanie miejsc zerowych wielomianów nizszego stopnia przy pomocy pełnego (niewydzielonego) wielomianu ˙ [\(16a\)](#page-21-0) nie przyniosło znaczących zmian, krok ten jest, w ogólności, bardzo wazny.

#### **Zupełnie inne podejscie ´** ,

Ze względu na to, że numeryczne znajdywanie miejsc zerowych wielomianów może być źle uwarunkowane ze względu na małe zaburzenia współczynników, znajdywanie wartości własnych macierzy - poza szczególnymi przypadkami, wykraczającymi poza zakres tego wykładu — za pomocą numerycznego znajdywania pierwiastów wielomianu charakterystycznego no ogół jest numerycznie złym pomysłem. Czasami robi się wręcz na odwrót: aby znaleźć pierwiastki wielomianu, szukamy wartości własnych macierzy stowarzyszonej (ang. *companion matrix*)

<span id="page-24-0"></span>
$$
\begin{bmatrix}\n0 & 1 & 0 & 0 & \cdots & 0 & 0 \\
0 & 0 & 1 & 0 & \cdots & 0 & 0 \\
0 & 0 & 0 & 1 & \cdots & 0 & 0 \\
\vdots & \vdots & \vdots & \ddots & \vdots & \ddots & \vdots \\
0 & 0 & 0 & 0 & \cdots & 0 & 1 \\
-a_0 & -a_1 & -a_2 & -a_3 & \cdots & -a_{n-2} & -a_{n-1}\n\end{bmatrix}
$$
\n(17)

Równaniem charakterystycznym macierzy stowarzyszonej [\(17\)](#page-24-0) jest (z dokładnością do znaku)

$$
x^{n} + a_{n-1}x^{n-1} + a_{n-2}x^{n-2} + \dots + a_1x + a_0 = 0.
$$
 (18)

Lewa strona tego równania różni się od ogólnego wielomianu [\(1\)](#page-1-0) tylko tym, ze współczynnik przy najwyższej potędze wynosi 1. Każdy wielomian stopnia n można sprowadzić do tej postaci *dzieląc* przez współczynnik przy najwyzszej potędze. Nie zmienia to pierwiastków wielomianu.

Istnieje ciekawy związek pomiędzy równaniem charakterystycznym [\(17\)](#page-24-0) a algorytmem Hornera.

Przy numerycznym znajdywaniu wartości własnych macierzy [\(17\)](#page-24-0), ze względów praktycznych łatwiej jest diagonalizować jej macierz transponowaną (ich widma są identyczne), ale *niekiedy* zbieżność algortmu *QR* i tak jest bardzo wolna. Znajomość wektorów własnych nie jest potrzebna.

W wypadku ogólnym omówiona poprzednio strategia — metoda Laguerre'a, połączona z deflacją wielomianu i wygładzaniem miejsc zerowych — jest, moim zdaniem, numerycznie bardziej wydajna.